## **Download Photoshop Cs6 Mega.nz ^HOT^**

Installing Adobe Photoshop and then cracking it is easy and simple. The first step is to download and install the Adobe Photoshop software on your computer. Then, you need to locate the installation.exe file and run it. Once the installation is complete, you need to locate the patch file and copy it to your computer. The patch file is usually available online, and it is used to unlock the full version of the software. Once the patch file is copied, you need to run it and then follow the instructions on the screen.

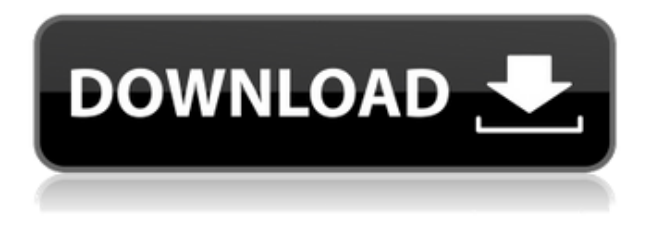

But, Adobe has added a lot of new useful functions. Adobe Photoshop Elements 5.0 has 16 steps in the transitions.

Adobe Elements 4.3 has 20 steps in transitions.

Adobe Photoshop Elements 5.0 has ~200 steps in transitions.

Adobe Elements 7.0 has 500 steps in transitions.

Adobe Photoshop Elements 11 has 500 steps in transitions.

Photoshop Elements 13 has 500 steps in transitions, as well as in titles & subtitles.

One of the best things about Photoshop Elements is that they are adding more things every year, developing the software at a steady speed, and their new update is no exception. Adobe Photoshop Elements 2013, 2014, 2015, and 2016 have 40+ new features, all of which were developed to help create a more perfect picture. This year's new features include … However, user guide sections have made it difficult to find the tools which you may not have read before you purchased the program. For instance, the History section looks like it does. However, it's actually the Influence section that controls the image-editing tools. Also, the User Guide is filled with information that may be helpful – but it also adds a considerable strain of scrolling through the pages if you've got less than an hour or so to spend. These two checklists can help you with these important questions. Are you prepared to trade away working with Photoshop or Elements as a hobby? You'll definitely do well with the Mac version of the program. But maybe the Chromebook isn't powerful enough.

## **Photoshop Download free Activation Code With Keygen 2023**

How Photoshop came to the web WebAssembly porting with Emscripten WebAssembly debugging High performance storage P3 color space for canvas Web Components and Lit Service worker caching with Workbox What's next for Adobe on the web

Adobe's team of specialist programmers have been working to bring Photoshop to the web through **Emscripten** , a compilation tool found in the Emscripten SDK for compiling WebAssembly source code **Why Adobe came to the web** How Photoshop came to the web WebAssembly porting with Emscripten WebAssembly debugging High performance storage P3 color space for canvas Web Components and Lit Service worker caching with Workbox What's next for Adobe on the web To achieve the greatest performance possible,

flash.geometry.Rectangle is used to indicate a rectangular area of your art. This API makes it easier to have the rectangular area shaped to your need. To achieve the greatest performance possible, flash.geometry.Rectangle is used to indicate a rectangular area of your art. This API makes it easier to have the rectangular area shaped to your need.

flash.geometry.Rectangle To even better shape your artwork, you can also change the different filters available in Photoshop. These filters are what determine how your art will look after blending. There are over 35 filters you can apply — and, of course, there are also a variety of blending options that allow you to interact with your art in a different way than just the usual pixel-by-pixel method. The filters can be accessed from the Filter menu on the left side of your canvas. Alternatively, you can also use the Object > Enlargement & Contract or Object > Filters & Adjustments to access the filters. 933d7f57e6

## **Photoshop Download License Keygen Hacked WIN + MAC {{ latest updaTe }} 2022**

**Adobe Photoshop –** Adobe is world's preeminent creative software company. The flagship app, Adobe Photoshop, is the industry's great graphic design console, the standard for creativity, and is trusted by professionals and hobbyists alike. With over 10 million licenses outstanding, it powers the creative workflow in every medium and every industry. The Adobe Productivity team is proud to announce the release of Photoshop CC 2015.1, the most powerful and comprehensive Adobe Photoshop in the history of this desktop app. With Photoshop CC 2015, you can look forward to a faster and easier workflow, smarter tools for faster edits, and a multitude of tools to help you take charge of all your creative decisions in Adobe Photoshop. Your workflows will run perfectly on both Windows and Mac OS X, whether you're in the field or at your desk. Reproduce color and light exactly as you detect them in the scene so that the colors of film are successful reproduced on your print. You can now precisely correct exposure and white balance after the fact and correct for various color casts such as Red-Green. Depending on your system, your software may be even more precise to get spot on results. The Adobe Photoshop Express app is now available on Android platforms with the integration of Select automatically. This feature is available to all users who are data plan-supported by Google Play. Discover transform, the latest powerful tool for creating intense, dramatic image effects in just a few minutes. Transform is a type of lens that can be used to manipulate the look of an image. When you apply a Transform effect, you manipulate the contents of an image. It is an easy to use tool and you can create vibrant and stunning results within minutes.

photoshop 2020 download mega.nz photoshop download gratis mega download lut pack photoshop gratis photoshop 2020 mega download photoshop 2021 download mega.nz mega download photoshop photoshop cs6 portable download mega photoshop cs6 extended download mega photoshop download mega.nz mega photoshop download link

Whenever someone goes off to college or a new adventure, they have to come home at some point. At the end of the day, there's going to be some scary things there. A scarred domain name could be the perfect domain name for a site to help someone overcome their fears. With a clever twist on the query of "meeting you," this business domain promises a delightful experience throughout the whole "meeting" process. This is a business domain name that's tightly focused on meeting others online. It gives access to a package of tools that helps people get their sales, deals, and appointments online. The built-in Photo Adjust dialog box, which you see when you open a raw file, gives you several options for tweaking the look of a picture. The controls you see depend on the format of the raw file, which in turn depends on the camera or scanner. (Raw files from professional digital cameras are usually in the.DNG format; RAW files from consumer digital cameras often are in.NEF files.) Most of the time, the point and shoot camera, the settings dial, and the Exposure Compensation button provide all you need when you process raw images. Learn how to use those settings by viewing the screenshot image on page 3. Adobe Photoshop Features Once you've loaded a raw file into Photoshop Elements, use the Adjustments panel to make simple color corrections to enhance colors and resolve imperfections. That includes transposing a color image from red-green to red-blue or all blues to all greens (see page 6). And you can also get better control over the shadow and highlight tones—especially on Retinex images (as featured in the next set of screenshots)—by

using the Tone in a Selection tool. Check out page 11 for details.

In addition to the relatively few editing features for Packages, you can also find a number of different features that allow you to edit images for all types of output, such as use of apps and websites, websites and mobile applications, magazine layout or all formats. The main aim for Photoshop is to keep editing modern websites, smart phones and videos in order to cater to new media, ensuring accessibility and flexibility for a wide range of users. Some of the top features for Photoshop include the option of an improved web browser, as well as the option of the industry standard features, such as a wide array of advanced tools for editing. Cross-Platform Editing : There are so many justifications available to use a single version of Photoshop from novices to professionals. For instance, it allows you to edit the files for any number of purposes. Some of the top features include the option of an advanced web browser, as well as the option of the industry standard features, such as a wide range of advanced tools for editing. The updates are available starting today. Sidecar technology now enables Photoshop and other creative apps to be used in the browser without requiring the installation of a plugin. Users can simply open a file in the browser. Adobe has been working on developing the first-ever copy-paste support for images in Photoshop since Version 8. Today, the new Photoshop features, which came to the PS desktop app for the first time ever on May 1, 2020, support copy-paste between native Photoshop and versions Photoshop CC 2017 and later for Windows, macOS, and Linux platforms. Copy-paste support moves many of the properties of the copied object to the Paste dialog box, so users can easily modify the copy as they see fit. For instance, users can add a filter or add a vignette to the copied image. Users can also update the opacity and fill of the image.

<https://techplanet.today/post/prem-ratan-dhan-payo-4-movie-download-720p-hd-upd> <https://techplanet.today/post/solidworks-electrical-2017-updated-crack> <https://techplanet.today/post/imogen-heap-speak-for-yourself-full-album-zip-exclusive> <https://techplanet.today/post/ek-pyaar-aisa-bhi-tamil-movie-torrent-download-verified> <https://techplanet.today/post/edgecam-2009-r2-crack-21-best>

However, Photoshop's contemporary competitors offer business-oriented features for a fraction of the price. Adobe's \$30-an-issue app, which has been around for so long, is a constant reminder of where Adobe has been in the market for photo editing software—a prime set of features offered a long time ago. For a company like Adobe, which has just one desktop productivity app that consumers can buy, it should be no surprise to see a slow continued exodus from its long-term consumer photo editing software. It will be interesting to see where the company goes from here in the next few years. Regardless of where Adobe eventually goes, its long reign as an icon for brilliant photo manipulation will forever be remembered as its greatest achievement to this day. Fri, 10 Feb 2019 13:35:11 +0000

https://itknowledgeexchange.techtarget.com/graphics-marketing-guides/adobe-photoshop-features/ https://itknowledgeexchange.techtarget.com/graphics-marketing-guides/adobe-photoshop-features/ In addition, there will be a way to fine tune your black-and-white images, a way to adjust the background automatically, plus an all-new diagnostic tool allowing you to see how tools can affect your production workflow. And finally, there will be a bold move to introduce simultaneous editing to your video workflow. This means you can make edits to multiple clips, as well as making audio cuts and generally smoothing out your workflows, while looking for a way to automatically sync them all for you. This type of feature will also be coming to Photoshop Clip Studio CC at some point in the future.

Second, the new document options in the Dialog Boxes tab has been upgraded to adapt better on touch devices. As with all new features of Elements, you get to choose whether you want to use the "Save As" dialog box with minor and major file format options, so that these will be pre-selected for you on future occasions.

Sixth, the "Image Effects" tool is now called "Custom Effects," and the old "Effects" tool has become "Built-in Effects." The numbers of built-in effects have been increased from 42 to 48. But you can leave those, and select your "own" under "Custom Effects." Seventh, the names of the Fill and Stroke tools in the Tool panel have been changed to "Paint Bucket" and "Eraser." In the right-click menu, the old names "Fill" and "Stroke" have been renamed to "Inverse" and "Invert" respectively. Eighth, the Restore option available for saving lost graphics has been improved. It has been moved from the "Graphics" menu to the right side panel menu. Under the destination, you can choose "Replace Existing File" to copy the file back to its original location or "Create New Folder" to place the destination file in "sub-folder." Let's have a look at some of the best Photoshop Features that would help you to rule the world of Graphic Designers. If you want to show your creativity to the people that matters more in your professional life. In this article we'll be giving you an overview of the best Photoshop Features with practical examples and tips. Finally, I'll let you know how to make realistic textures for your NIKON D610 DSLR camera in the easiest way.